# **BBM 202 - ALGORITHMS**

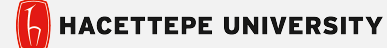

DEPT. OF COMPUTER ENGINEERING

# **DATA COMPRESSION**

## **DATA COMPRESSION**

- ‣ Run-length coding
- ‣ Huffman compression

Acknowledgement: The course slides are adapted from the slides prepared by R. Sedgewick and K. Wayne of Princeton University.

#### **Data compression**

#### Compression reduces the size of a file:

- To save space when storing it.
- To save time when transmitting it.
- Most files have lots of redundancy.

#### Who needs compression?

- Moore's law: # transistors on a chip doubles every 18-24 months.
- Parkinson's law: data expands to fill space available.
- Text, images, sound, video, …

*" Everyday, we create 2.5 quintillion bytes of data—so much that 90% of the data in the world today has been created in the last two years alone. " — IBM report on big data (2011)*

#### Basic concepts ancient (1950s), best technology recently developed.

#### **Applications**

#### Generic file compression.

- Files: GZIP, BZIP, 7z.
- Archivers: PKZIP.
- File systems: NTFS, HFS+, ZFS.

#### Multimedia.

- Images: GIF, JPEG.
- Sound: MP3.
- Video: MPEG, DivX™, HDTV.

#### Communication.

- ITU-T T4 Group 3 Fax.
- V.42bis modem.
- Skype.

Databases. Google, Facebook, ....

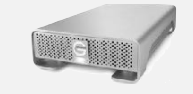

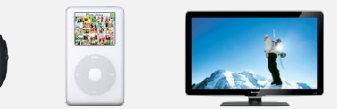

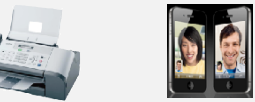

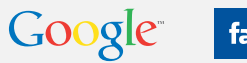

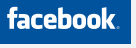

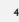

#### **Lossless compression and expansion**

Message. Binary data *B* we want to compress. Compress. Generates a "compressed" representation *C*(*B*). Expand. Reconstructs original bitstream *B*. uses fewer bits (you hope) **Basic model for data compression Compress Expand** *bitstream B* 0110110101... *original bitstream B* 0110110101... *compressed version C(B)*

#### Compression ratio. Bits in *C*(*B*) / bits in *B*.

Ex. 50-75% or better compression ratio for natural language.

### **Data representation: genomic code**

Genome. String over the alphabet {A, C, T, G }.

Goal. Encode an *N*-character genome: **ATAGATGCATAG**...

#### Standard ASCII encoding.

- <sup>8</sup> bits per char.
- <sup>8</sup> *N* bits.

• 2 bits per char. • <sup>2</sup> *N* bits.

Two-bit encoding.

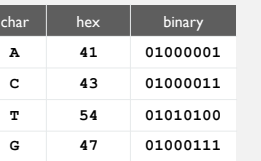

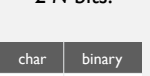

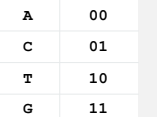

Fixed-length code. *k*-bit code supports alphabet of size 2*k*. Amazing but true. Initial genomic databases in 1990s used ASCII.

### **Food for thought**

Data compression has been omnipresent since antiquity:

- Number systems.
- Natural languages.

• Mathematical notation.

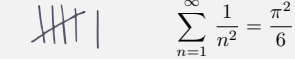

#### has played a central role in communications technology,

- Grade 2 Braille.
- Morse code.
- Telephone system.

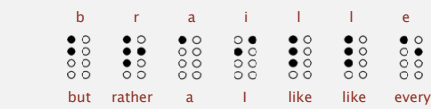

#### and is part of modern life.

- MP3.
- MPEG.

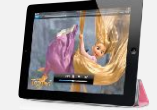

Q. What role will it play in the future?

#### **Reading and writing binary data d** writing binary data compression, we go a bit further to all  $\alpha$ tive types and  $S$  is to minimize the goal is to minimize the necessity for type conversion in type conversion in

Binary standard input and standard output. Libraries to read and write bits from standard input and to standard output. boolean readBoolean() *read 1 bit of data and return as a* boolean *value*

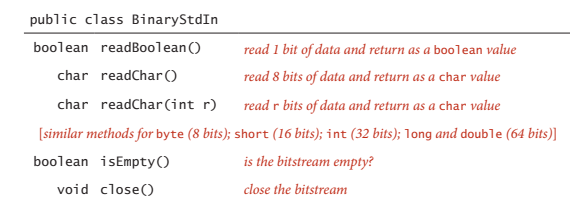

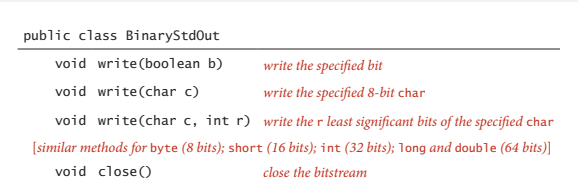

7

5

#### **Writing binary data**

#### Date representation. Three different ways to represent 12/31/1999.

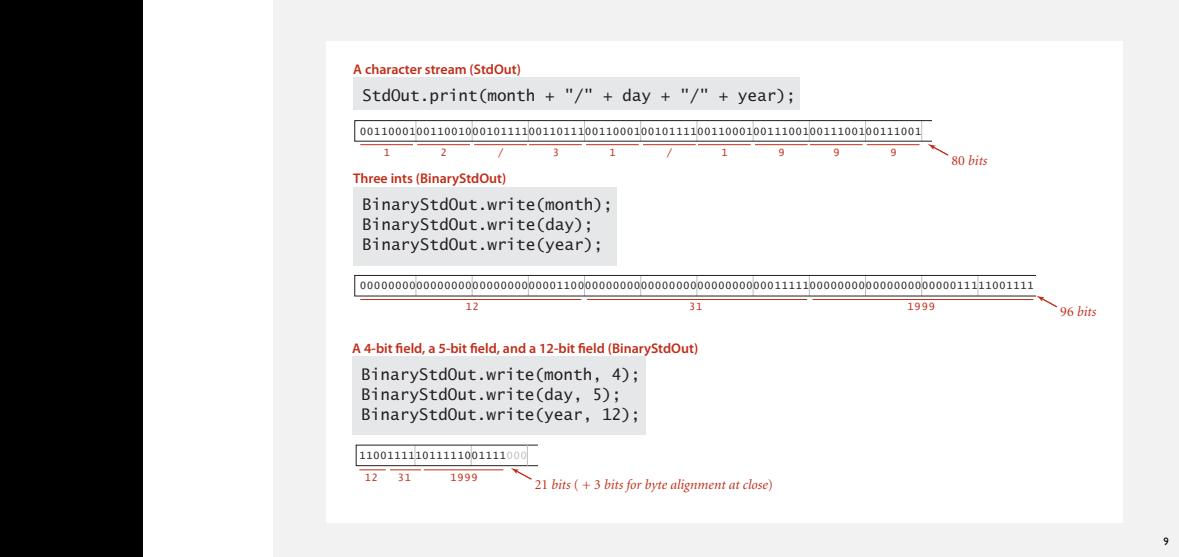

#### **Universal data compression**

US Patent 5,533,051 on "Methods for Data Compression", which is capable of compression all files.

Slashdot reports of the Zero Space Tuner™ and BinaryAccelerator™.

*" ZeoSync has announced a breakthrough in data compression that allows for 100:1 lossless compression of random data. If this is true, our bandwidth problems just got a lot smaller.… "*

#### Physical analog. Perpetual motion machines.

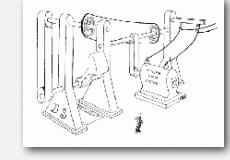

Gravity engine by Bob Schadewald

#### **is prints the count when the count when the width argument is 0 (see Exercise 5.5.X). The similar similar similar or**  $\mathbf{S}$  **are similar similar similar similar similar similar similar similar similar similar similar sim** ging with small inputs. We use a slightly more complicated version that small inputs. We use a slightly more co

 $Q$ . How to examine the contents of a bitstream?  $W$  to examine the contents of a ditstream:

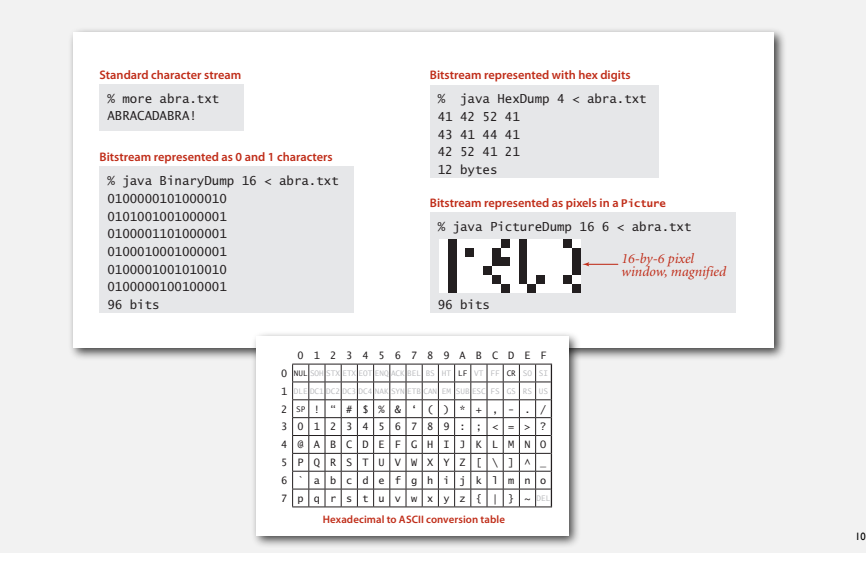

## **Universal data compression**

Proposition. No algorithm can compress every bitstring. ing information (that is likely to be read by humans).

#### Pf I. [by contradiction]

- Suppose you have a universal data compression algorithm *<sup>U</sup>* that can compress every bitstream.
- Given bitstring *B*0, compress it to get smaller bitstring *B*1.
- Compress  $B_1$  to get a smaller bitstring  $B_2$ .
- Continue until reaching bitstring of size 0.
- Implication: all bitstrings can be compressed to 0 bits!

#### Pf 2. [by counting]

- Suppose your algorithm that can compress all 1,000-bit strings.
- 2<sup>1000</sup> possible bitstrings with 1,000 bits.
- Only  $1 + 2 + 4 + ... + 2^{998} + 2^{999}$  can be encoded with  $\leq 999$  bits.
- Similarly, only 1 in 2499 bitstrings can be encoded with <sup>≤</sup> <sup>500</sup> bits! **Universal**

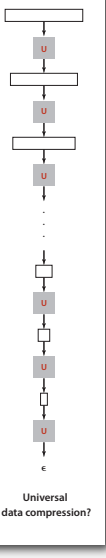

#### **Undecidability**

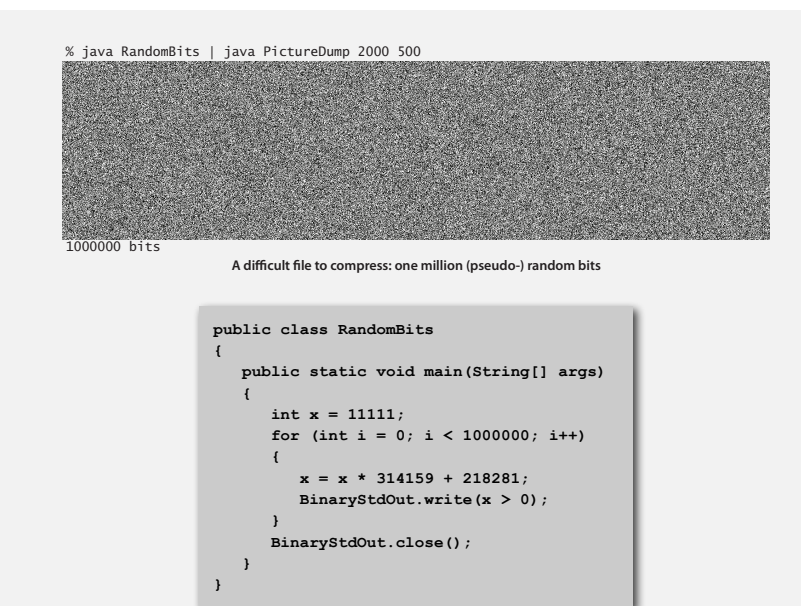

#### **Rdenudcany in Turkish lnagugae**

Q. How much redundancy is in the Turkish language?

" Bir İgnliiz Üvnseritsinede ypalaın arşaıtramya gröe, kleimleirn hrfalreiinn hnagi srıdaa yzalıdkılraı ömneli dğeliimş. Öenlmi oaln brincii ve snonucnu hrfain yrenide omlsaımyş. Ardakai hfraliren srısaı krıaşk oslada ouknyuorumş. Çnükü kleimlrei hraf hrafdğeil bri btün oalark oykuorumuşz" *—Anonymous*

### **Rdenudcany in Enlgsih lnagugae**

Q. How much redundancy is in the English language?

" ... randomising letters in the middle of words [has] little or no effect on the ability of skilled readers to understand the text. This is easy to denmtrasote. In a pubiltacion of New Scnieitst you could ramdinose all the letetrs, keipeng the first two and last two the same, and reibadailty would hadrly be aftcfeed. My ansaylis did not come to much beucase the thoery at the time was for shape and senqeuce retigcionon. Saberi's work sugsegts we may have some pofrweul palrlael prsooscers at work. The resaon for this is suerly that idnetiyfing coentnt by paarllel prseocsing speeds up regnicoiton. We only need the first and last two letetrs to spot chganes in meniang. " *— Graham Rawlinson*

A. Quite a bit

13

15

# **DATA COMPRESSION**

- ‣ Run-length coding
- ‣ Huffman compression

### **Run-length encoding**

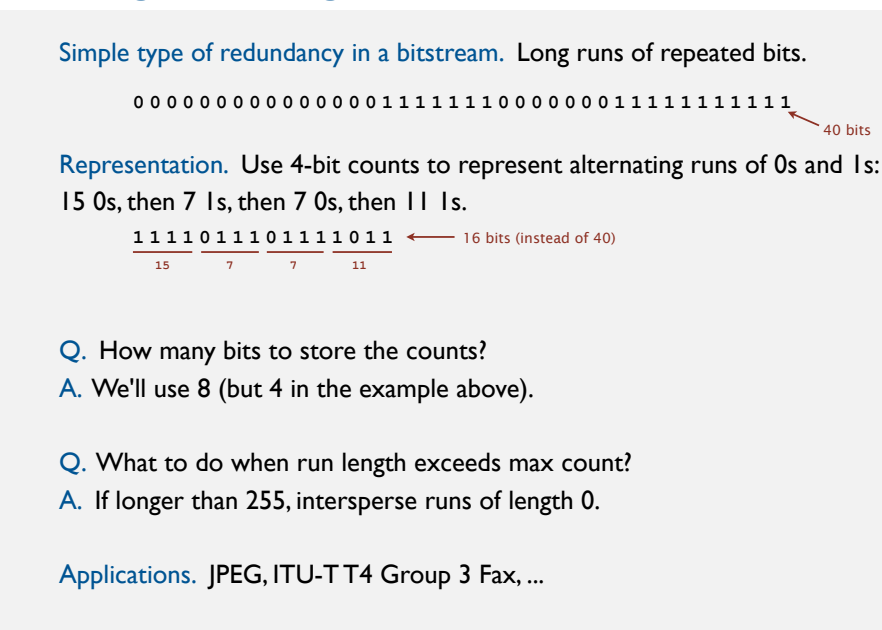

### **An application: compress a bitmap**

Typical black-and-white-scanned image.

- 300 pixels/inch.
- 8.5-by-11 inches.
- 300  $\times$  8.5  $\times$  300  $\times$  11 = 8.415 million bits.

Observation. Bits are mostly white.

Typical amount of text on a page. 40 lines  $\times$  75 chars per line = 3,000 chars.

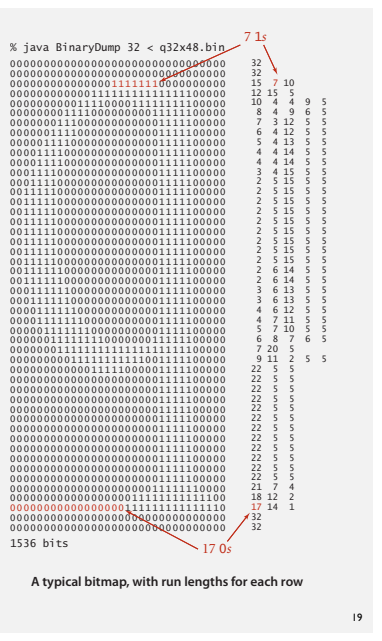

17

#### **Run-length encoding: Java implementation**

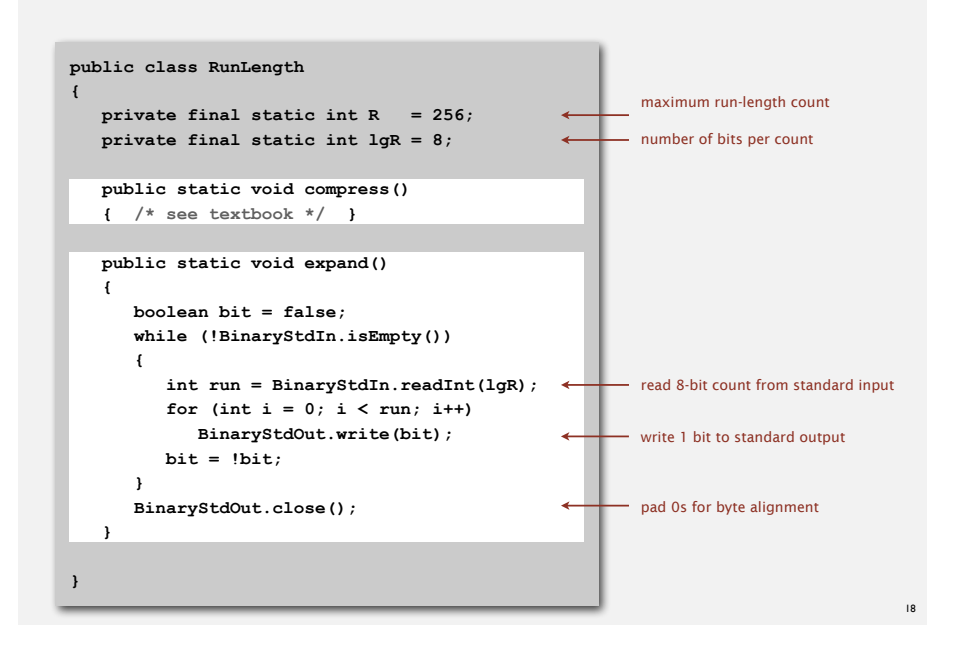

### **Black and white bitmap compression: another approach**

#### Fax machine (~1980).

- Slow scanner produces lines in sequential order.
- Compress to save time (reduce number of bits to send).

#### Electronic documents (~2000).

- High-resolution scanners produce huge files.
- Compress to save space (reduce number of bits to save).

#### Idea.

- use OCR to get back to ASCII (!)
- use Huffman on ASCII string (!)

Bottom line. Any extra information about file can yield dramatic gains.

## **DATA COMPRESSION**

- ‣ Run-length coding
- ‣ Huffman compression

### **Variable-length codes**

Use different number of bits to encode different chars.

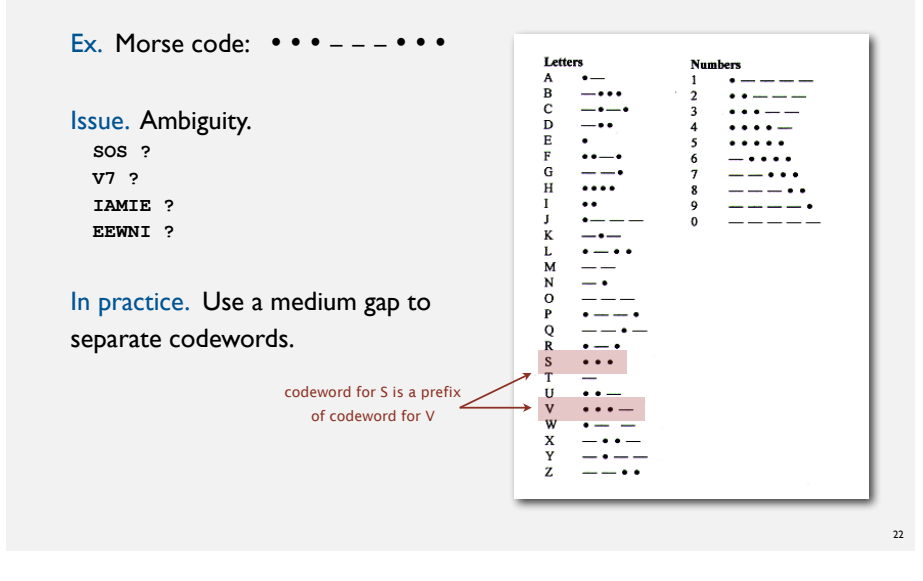

### **Variable-length codes**

- Q. How do we avoid ambiguity?
- A. Ensure that no codeword is a prefix of another.
- Ex 1. Fixed-length code.
- Ex 2. Append special stop char to each codeword. A B C
- Ex 3. General prefix-free code.

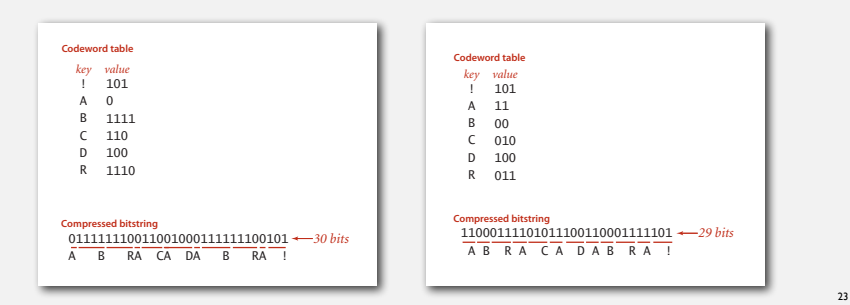

### **Prefix-free codes: trie representation**

- Q. How to represent the prefix-free code?
- A. A binary trie!
- Chars in leaves.
- Codeword is path from root to leaf.

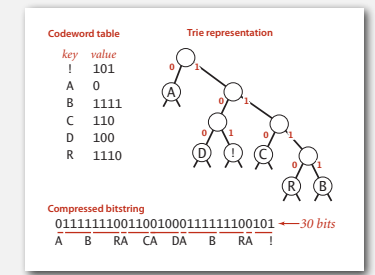

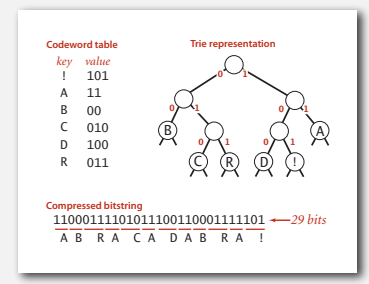

### **Prefix-free codes: compression and expansion**

#### Compression.

- Method 1: start at leaf; follow path up to the root; print bits in reverse.
- Method 2: create ST of key-value pairs.

#### Expansion.

- Start at root.
- Go left if bit is 0; go right if 1.
- If leaf node, print char and return to root.

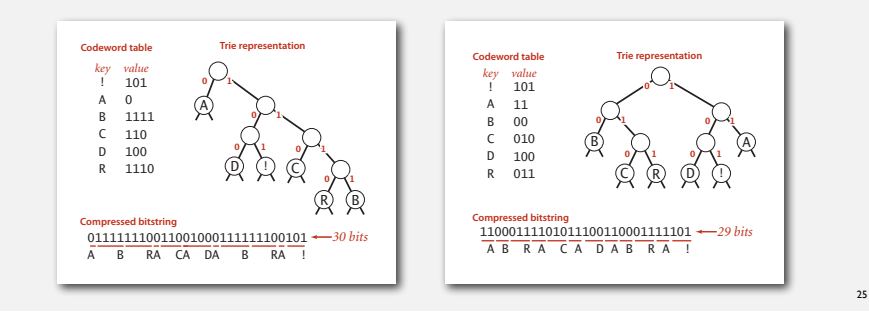

#### free codes: **Prefix-free codes: expansion**

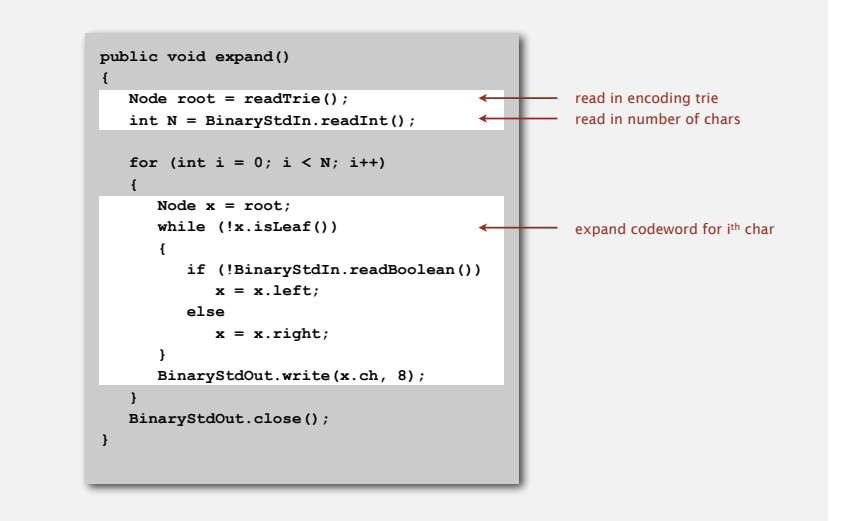

#### Running time. Linear in input size *N*.

### **Huffman trie node data type**

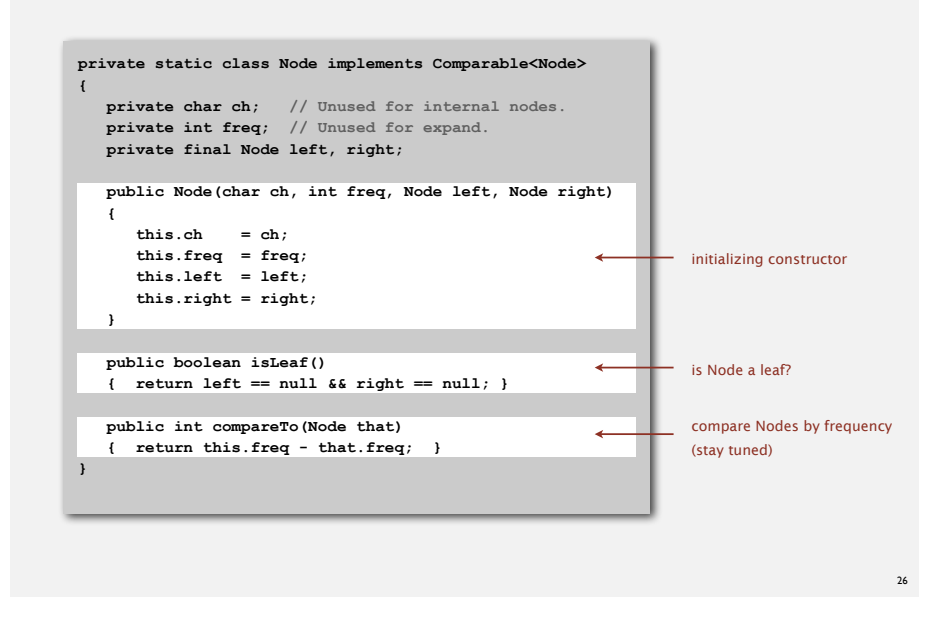

### **Prefix-free codes: how to transmit**

- Q. How to write the trie?
- A. Write preorder traversal of trie; mark leaf and internal nodes with a bit.

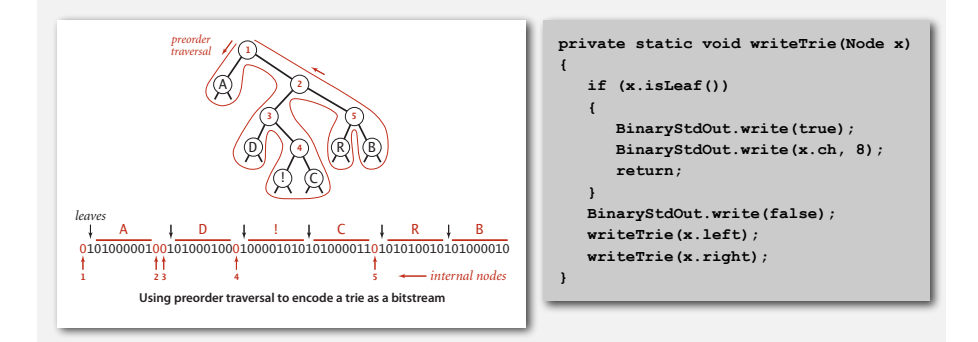

Note. If message is long, overhead of transmitting trie is small.

### **Prefix-free codes: how to transmit**

- Q. How to read in the trie?
- A. Reconstruct from preorder traversal of trie.

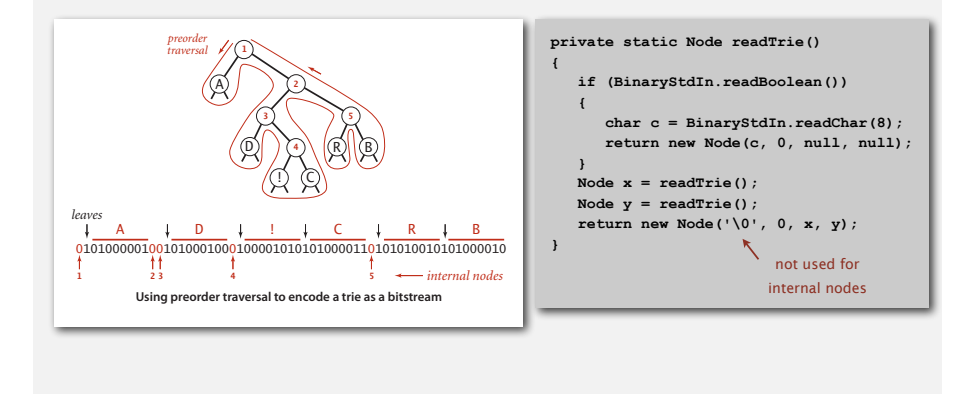

## **Shannon-Fano codes**

Q. How to find best prefix-free code?

#### Shannon-Fano algorithm:

- Partition symbols *S* into two subsets  $S_0$  and  $S_1$  of (roughly) equal frequency.
- Codewords for symbols in  $S_0$  start with 0; for symbols in  $S_1$  start with 1.
- Recur in  $S_0$  and  $S_1$ .

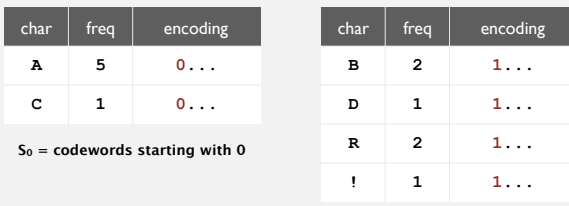

 $S_1$  = codewords starting with 1

30

Problem 1. How to divide up symbols? Problem 2. Not optimal!

**Huffman algorithm**

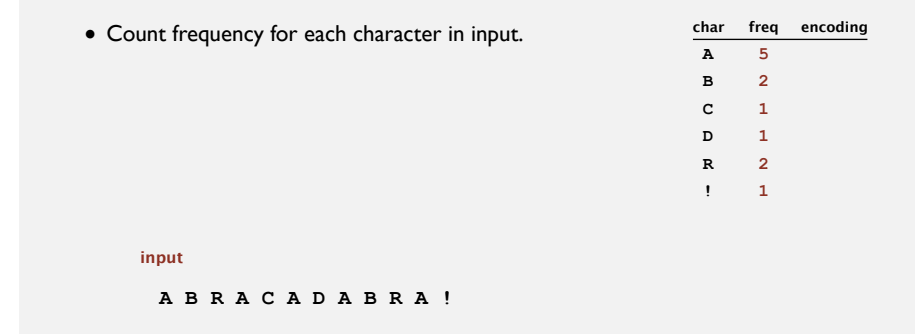

### **Huffman algorithm**

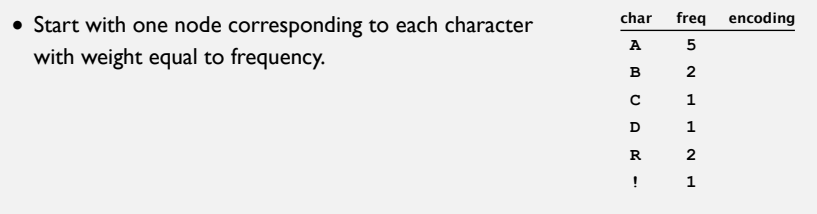

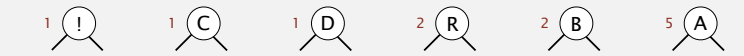

- Select two tries with min weight. **char freq encoding**
- Merge into single trie with cumulative weight.
- **A 5 B 2 C 1 D 1 R 2**

**1**

**0**

**! 1**

### **Huffman algorithm**

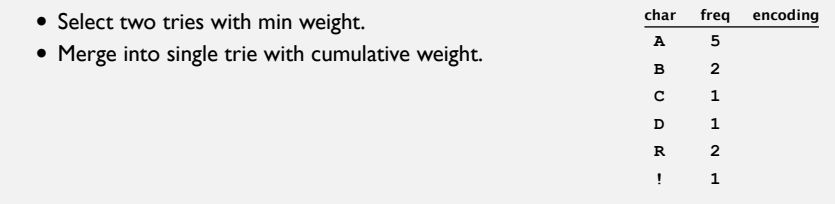

 $1 \text{ Q}$   $1 \text{ Q}$   $1 \text{ Q}$   $2 \text{ R}$   $2 \text{ R}$   $5 \text{ A}$ 

 $1 \bigcirc R$   $1 \bigcirc R$   $2 \bigcirc R$   $2 \bigcirc R$   $5 \bigcirc R$ 

### **Huffman algorithm**

2 0 1

 $\overline{1}$   $\overline{C}$ 

• Select two tries with min weight. • Merge into single trie with cumulative weight. **A 5 B 2 C 1 D 1 R 2 ! 1 char freq encoding** 

 $1 \bigcirc R$  2 R  $2 \bigcirc R$  5 A

### **Huffman algorithm**

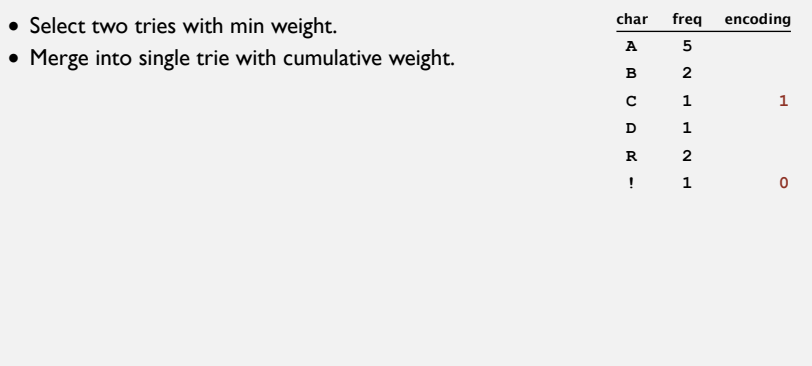

 $1$   $0$   $0$   $1$   $0$   $2$   $R$   $2$   $B$   $5$   $A$ 

- Select two tries with min weight. **char freq encoding**
- Merge into single trie with cumulative weight.

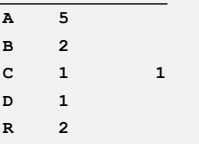

**0 ! 1**

### **Huffman algorithm**

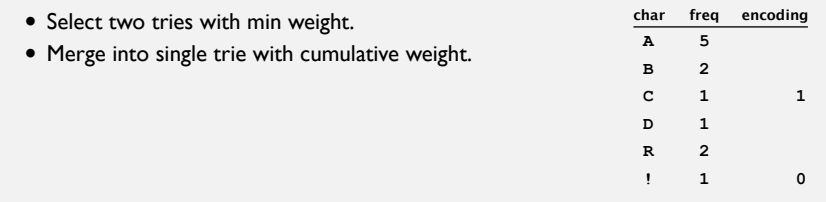

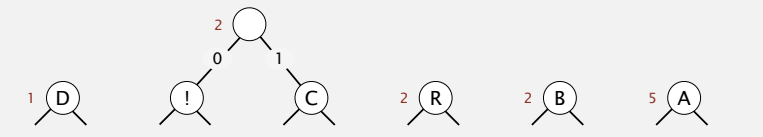

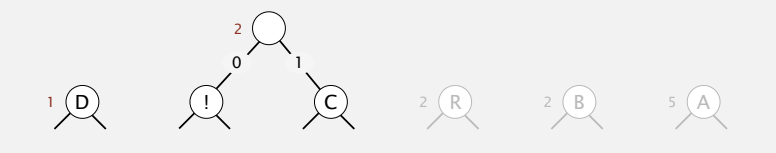

## **Huffman algorithm**

• Select two tries with min weight. • Merge into single trie with cumulative weight. 3 0 1 2  $\beta$  $\sqrt{D}$ **1 1 0 1 0 A 5 B 2 C 1 D 1 R 2 ! 1 char freq encoding** 0 1 2 R 2 B 5 A

### **Huffman algorithm**

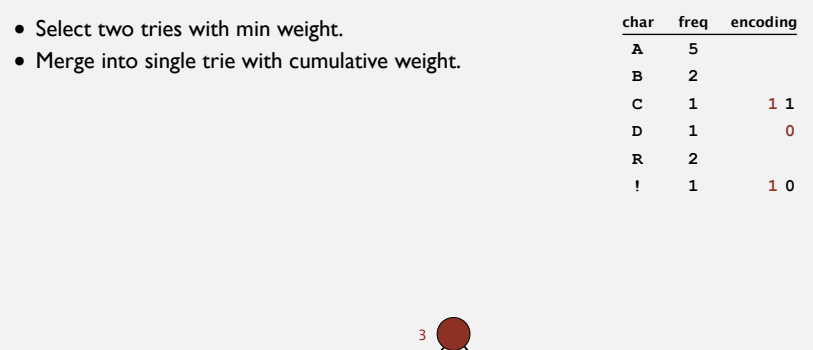

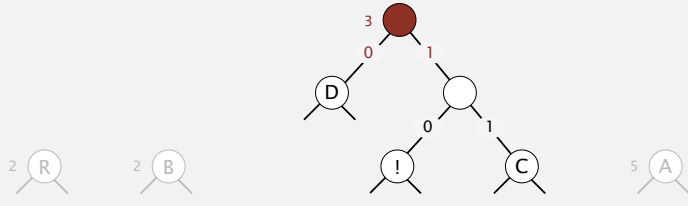

• Select two tries with min weight. **A 5 char freq encoding**

3

0 1

 $\sqrt{D}$ 

• Merge into single trie with cumulative weight.

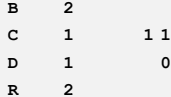

**! 1**

**1 0**

 $5\overline{\mathcal{A}}$ 

 $\mathcal{C}$ 

0 1

### **Huffman algorithm**

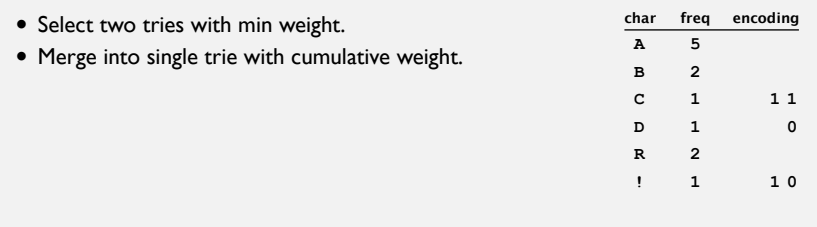

3

0 1

D

 $2(R)$   $2(B)$ 

## **Huffman algorithm**

 $2(R)$   $2(B)$ 

• Select two tries with min weight. • Merge into single trie with cumulative weight. **1 1 0 1 0 1 0 A 5 B 2 C 1 D 1 R 2 ! 1 char freq encoding**

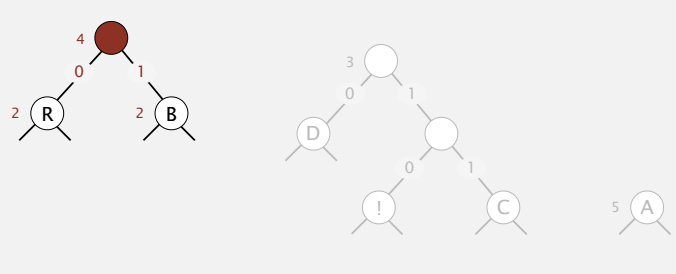

## **Huffman algorithm**

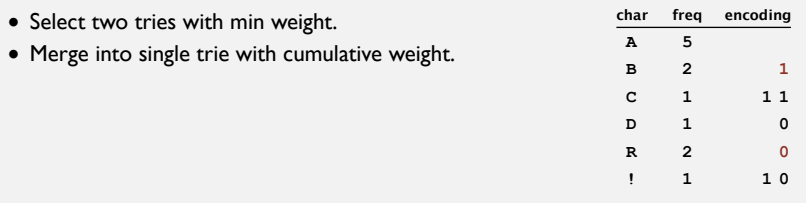

 $5 \n\bigwedge$ 

 $\epsilon$ 

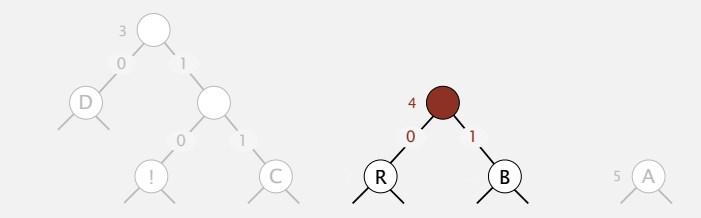

- Select two tries with min weight. **char freq encoding**
- Merge into single trie with cumulative weight.

3

0 1

 $\mathcal{Q}$ 

!) (C

0 1

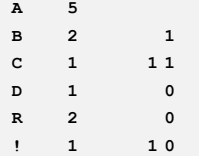

## **Huffman algorithm**

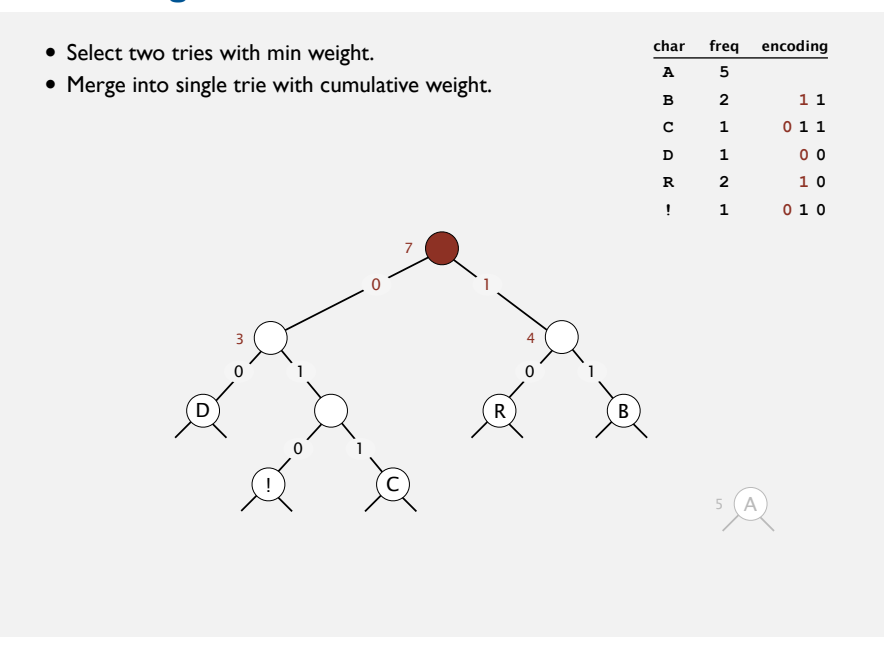

## **Huffman algorithm**

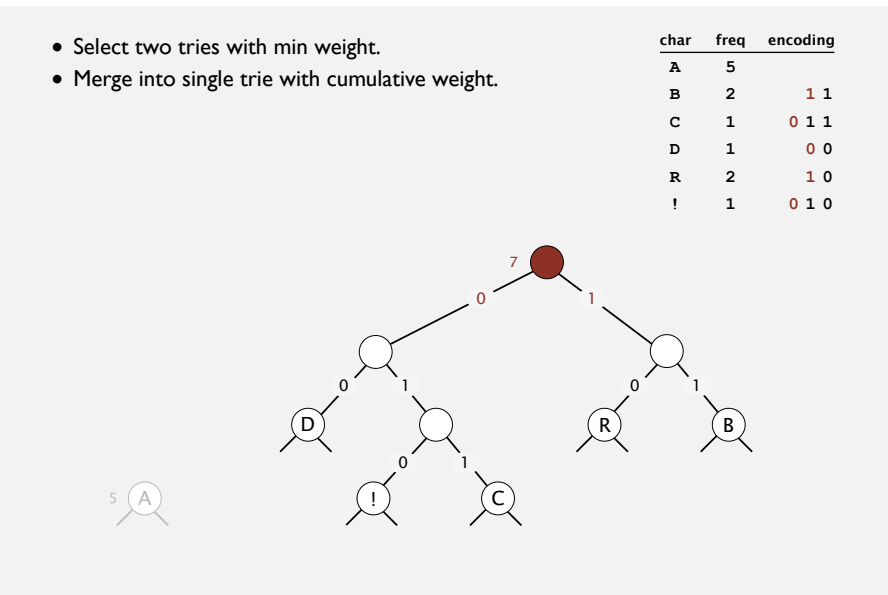

4

0 1

 $R$  B  $5 A$ 

## **Huffman algorithm**

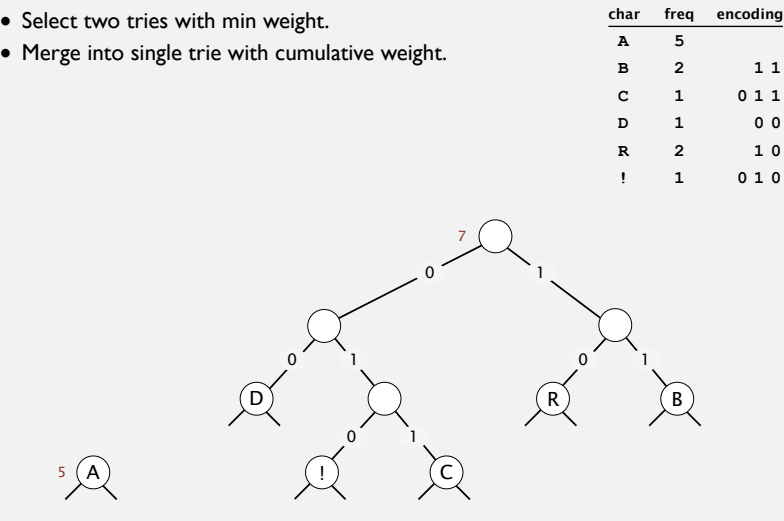

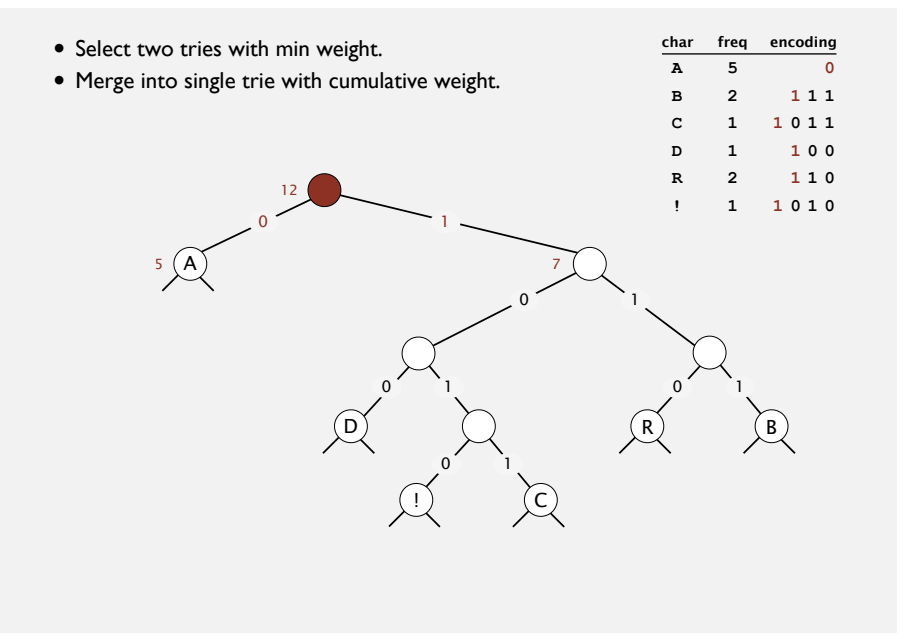

### **Huffman codes**

Q. How to find best prefix-free code?

#### Huffman algorithm:

- Count frequency **freq[i]** for each char **i** in input.
- Start with one node corresponding to each char **i** (with weight **freq[i]**).
- Repeat until single trie formed:
- select two tries with min weight **freq[i]** and **freq[j]**
- merge into single trie with weight **freq[i] + freq[j]**

#### Applications:

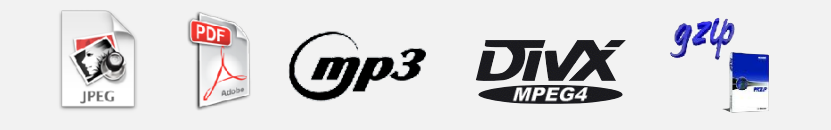

### **Huffman algorithm**

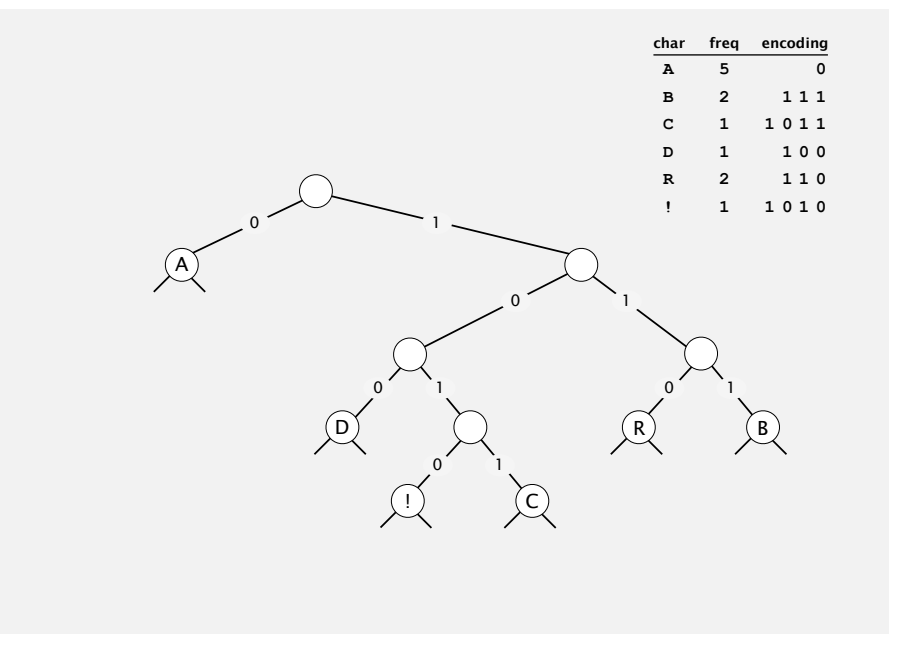

#### **Constructing a Huffman encoding trie: Java implementation**

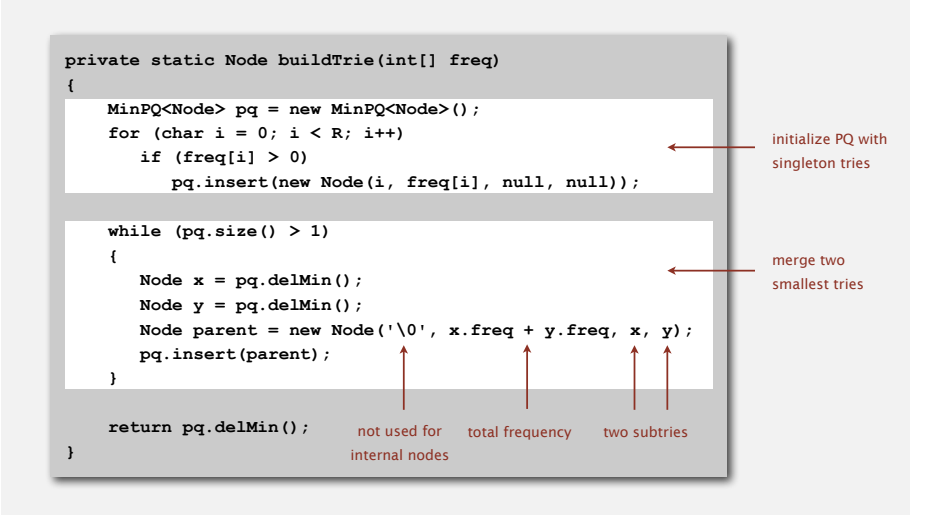

## **Huffman encoding summary**

Proposition. [Huffman 1950s] Huffman algorithm produces an optimal prefix-free code. Pf. See textbook. no prefix-free code uses fewer bits

Implementation.

- Pass 1: tabulate char frequencies and build trie.
- Pass 2: encode file by traversing trie or lookup table.

Running time. Using a binary heap  $\Rightarrow$   $N + R \log R$ .

input size alphabet **Size** 

53

Q. Can we do better?